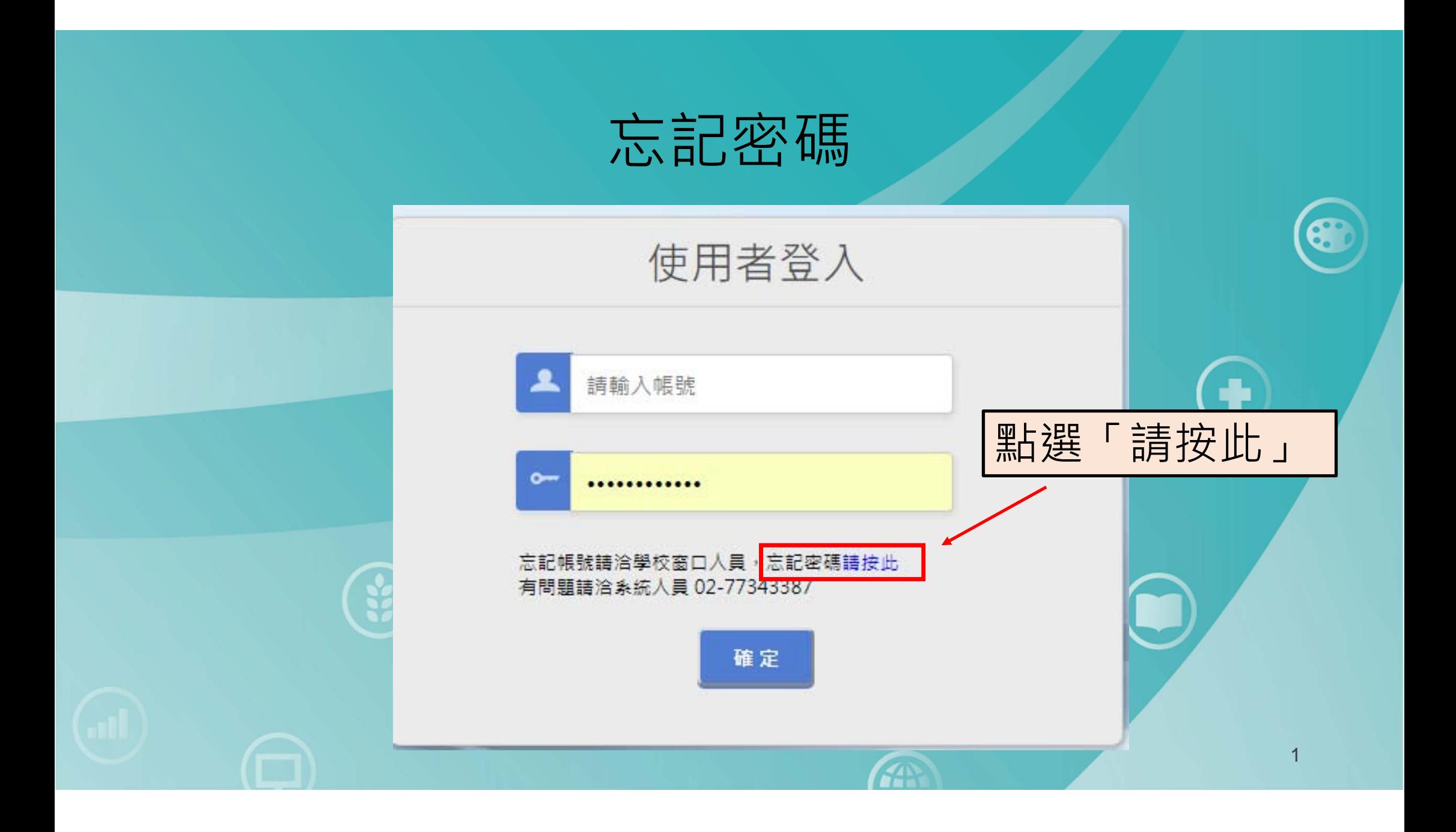

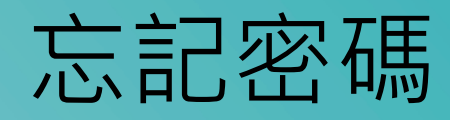

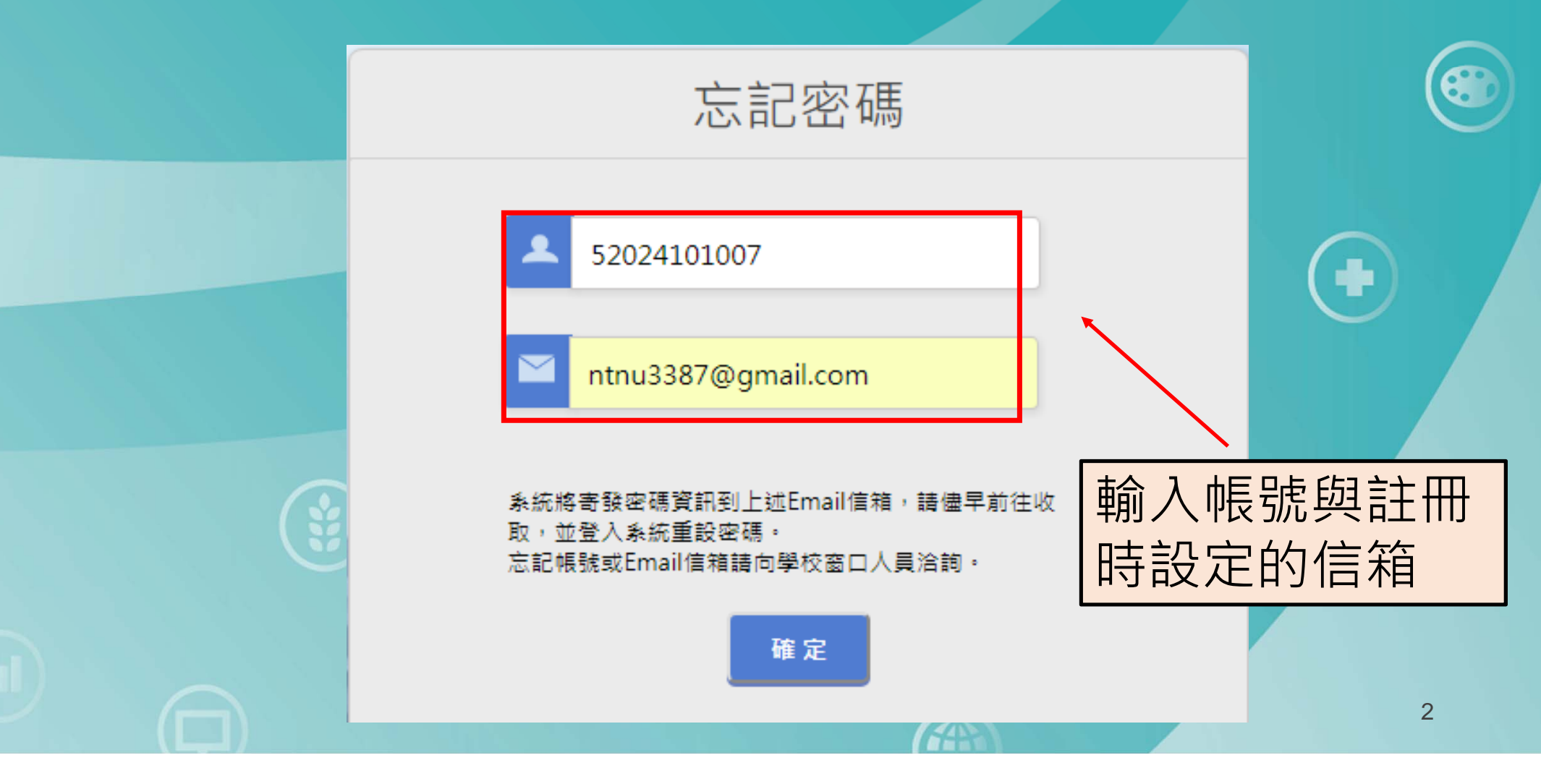

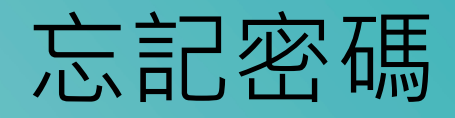

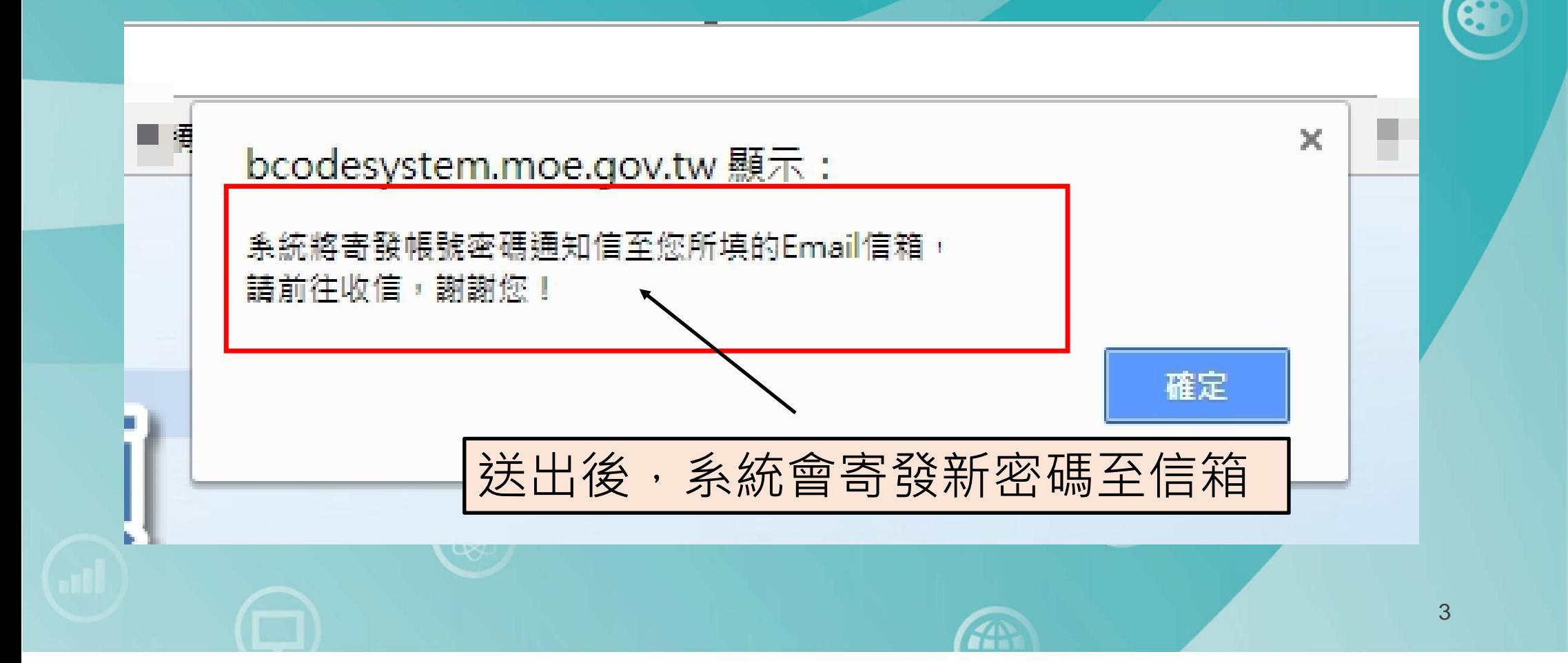

## 補充說明-忘記密碼

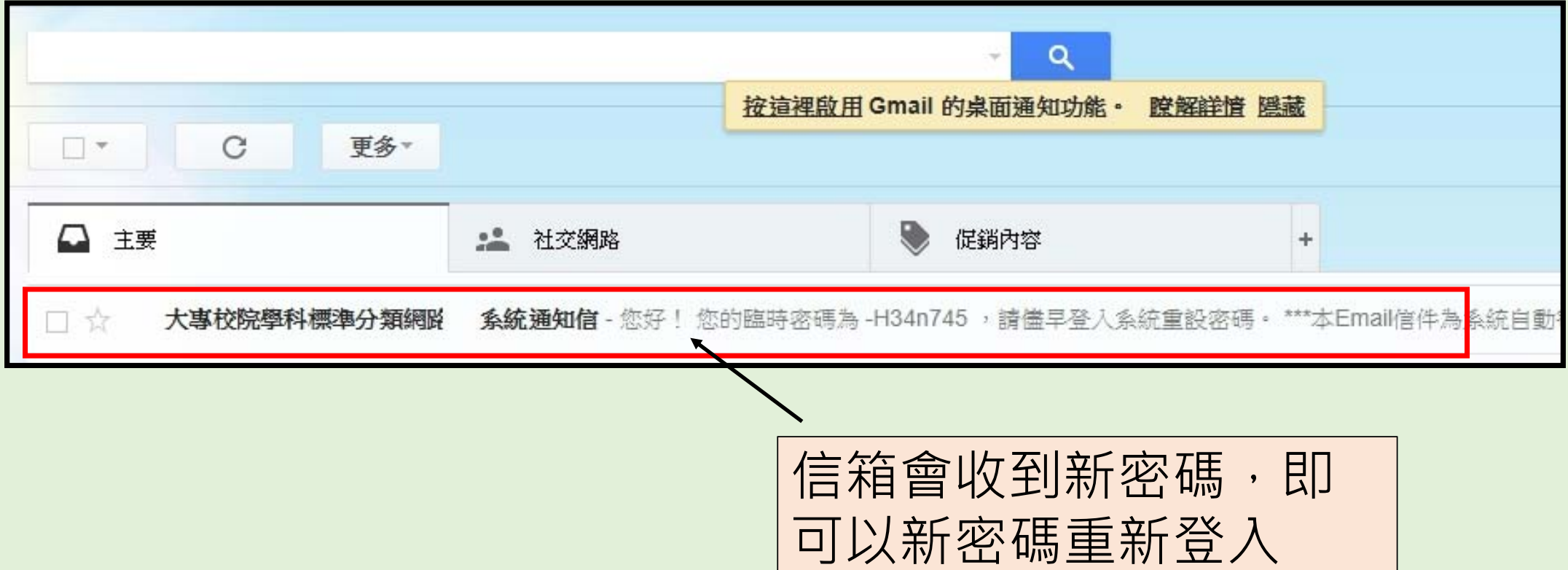

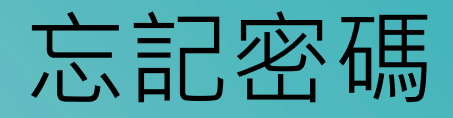

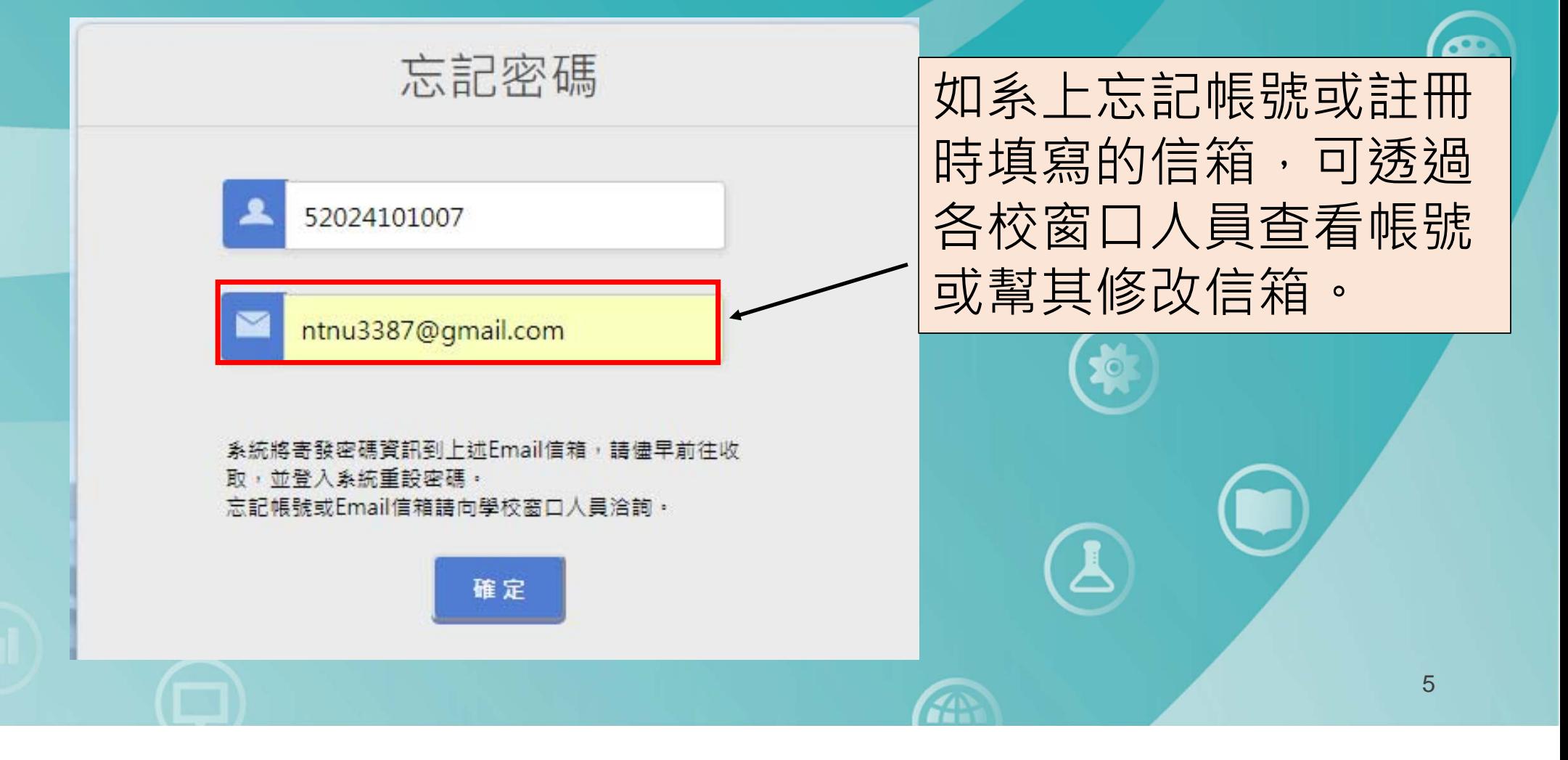

## 校級窗口幫各系重設信箱

## 分類 網路填報

名稱可依筆劃排序,本 员能於系統內修改各系信箱

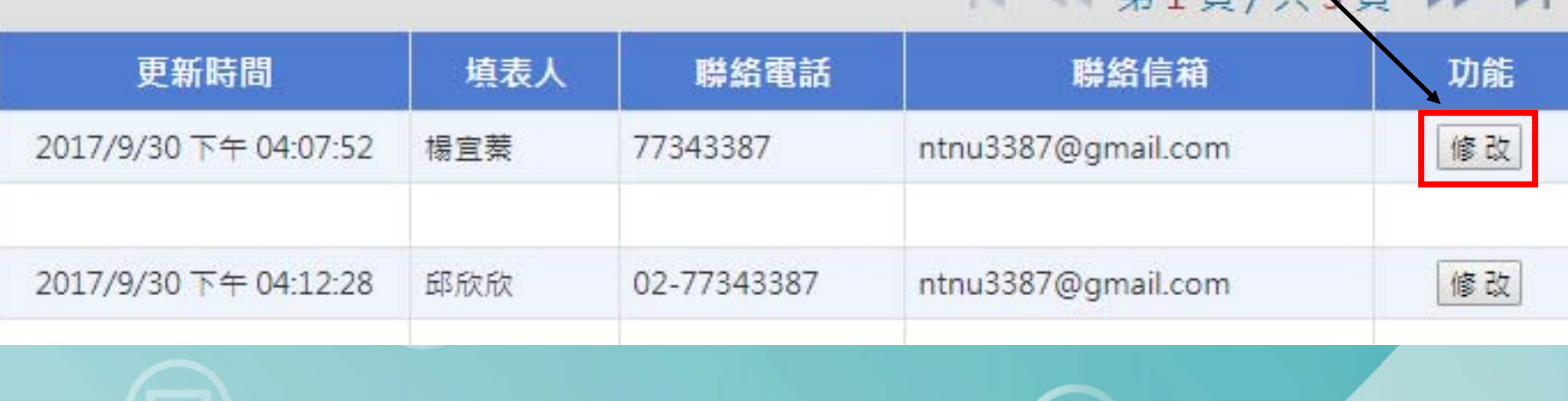

**如各系忘記註冊時信箱,校窗口人**

**SE** 

图本校填報情刑

## 校級窗口幫各系重設信箱

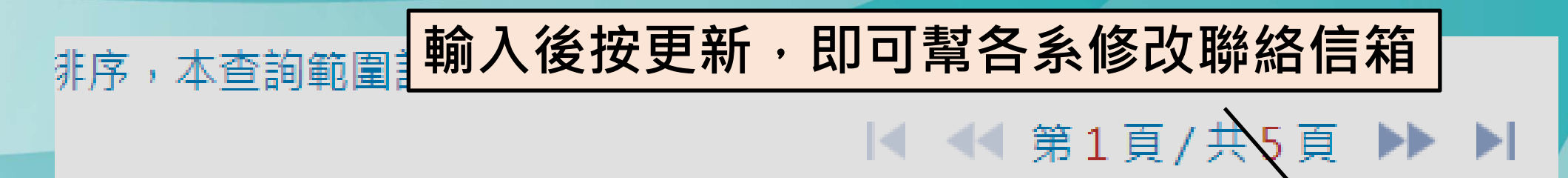

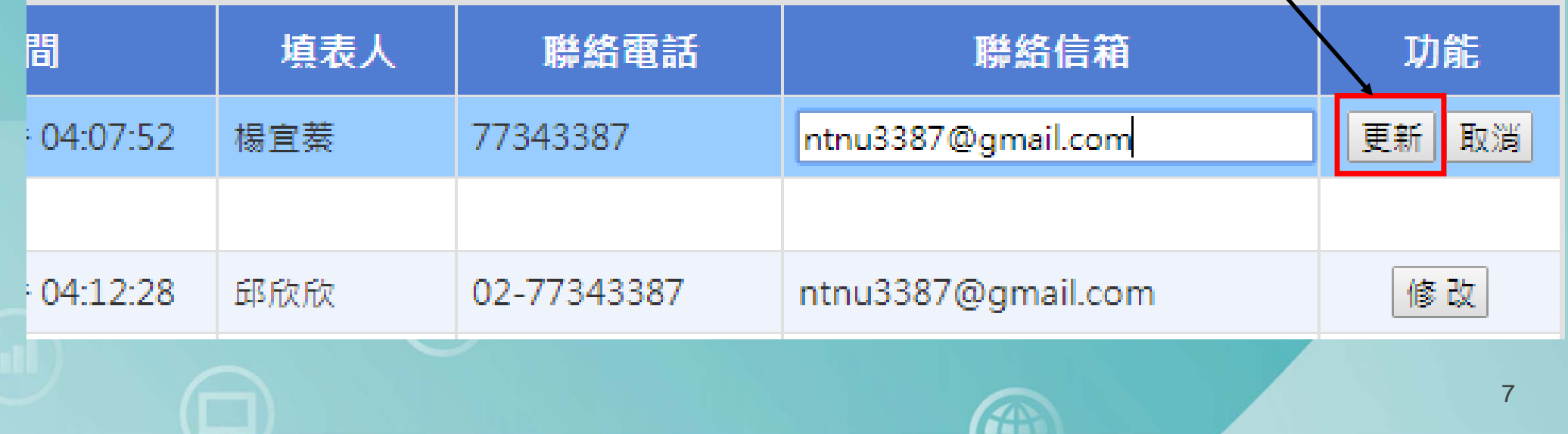